ากที่ธ

การทดสอบระบบ

5.1 การทดสอบโดยการจำลองแบบ

 เพื่อให้สามารถทดสอบแนวความคิดและรูปแบบของระบบที่จะจัดสร้างชิ้นโดยง่าย จึงจัดสร้าง Image Digitizer & Display Card ขั้นดังรูปที่ 5.1 เพื่อทำหน้าที่แปลง สัญญาณคอมโพสิตจากกล้องวีดิโอเบ็นสัญญาณเชิงเลขเก็บลงในหน่วยความจำ และแปลงสัญ ญาณเชิงเลขจากหน่วยความจำเป็นสัญญาณคอมโพสิตเพื่อแสดงผลบนจอภาพ โดยการ์ดนี้จะ เชื่อมต่อกับ IBM PC เพื่อที่จะนำข้อมูลในหน่วยความจำไปประมวลผลเพื่อทดสอบ Algorithm ที่ใช้ในการลดช้อมูลภาพ โดยรายละเอียดโปรแกรมที่ใช้อยู่ในภาคผนวก ก

5.2 อาร์ดแวร์ที่จัดสร้างขึ้น

ได้จัดสร้างอาร์ดแวร์ชิ้นตามโครงสร้างที่ได้กล่าวไว้ในบทที่ 3 โดยประกอบ ด้วย backplane และ rack ขนาด 19 นิ้ว ดังรูปที่ 5.2 วีดีโอการ์ด ดังรูปที่ 5.3 DSP การ์ด จำนวน 2 การ์ด ดังรูปที่ 5.4 (ในรูปแสดงเพียงการ์ดเดียว) ไมโครโปรเซสเซอร์การ์ด จำนวน 2 การ์ด ดังรูปที่ 5.5 (ในรูปแสดงเพียงการ์ดเดียว) คอมมิวนิเคชันการ์ด จำนวน 2 การ์ด ดังรูปที่ 5.6 (ในรูปแสดงเพียงการ์ดเดียว) มาส เตอร์การ์ด ดังรูปที่ 5.7 และ การ์ดแสดงสถานะต่างๆของบัส ดังรูปที่ 5.8 และเมื่อประ กอบการ์ดต่างๆเข้าเป็นระบบจะมีลักษณะดังรูปที่ 5.9 และสภาวะขณะทดสอบการทำงาน จะประกอบด้วยระบบที่จัดสร้างชิ้น, เครื่องไมโครคอมพิวเตอร์, กล้องวีดีโอ และ จอมอนิ เตอร์ ดังแสดงในรูปที่ 5.10

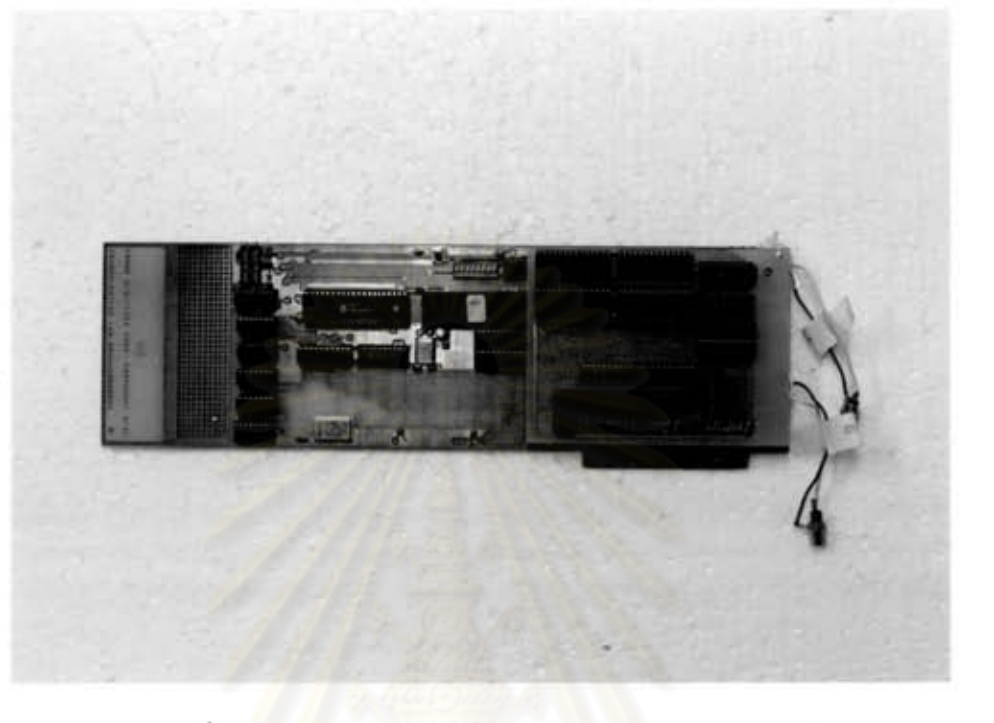

รูปที่ 5.1 Image Digitizer & Display Card

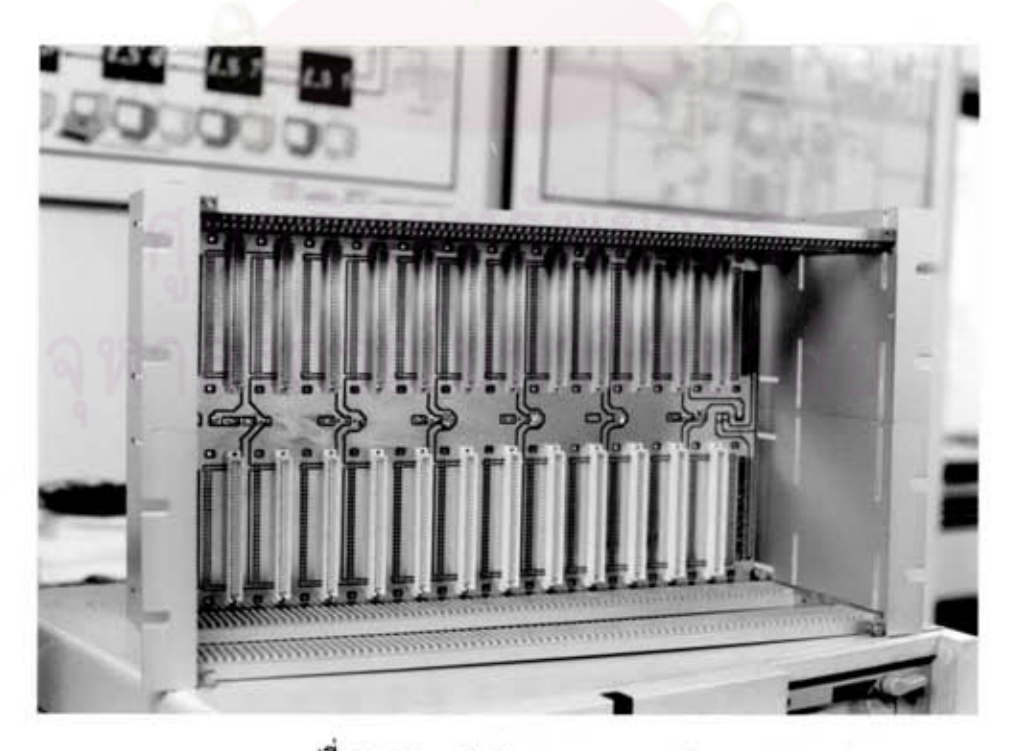

 $\tilde{v}^{\parallel\tilde{\vec{n}}}$ 5.2 backplane une rack

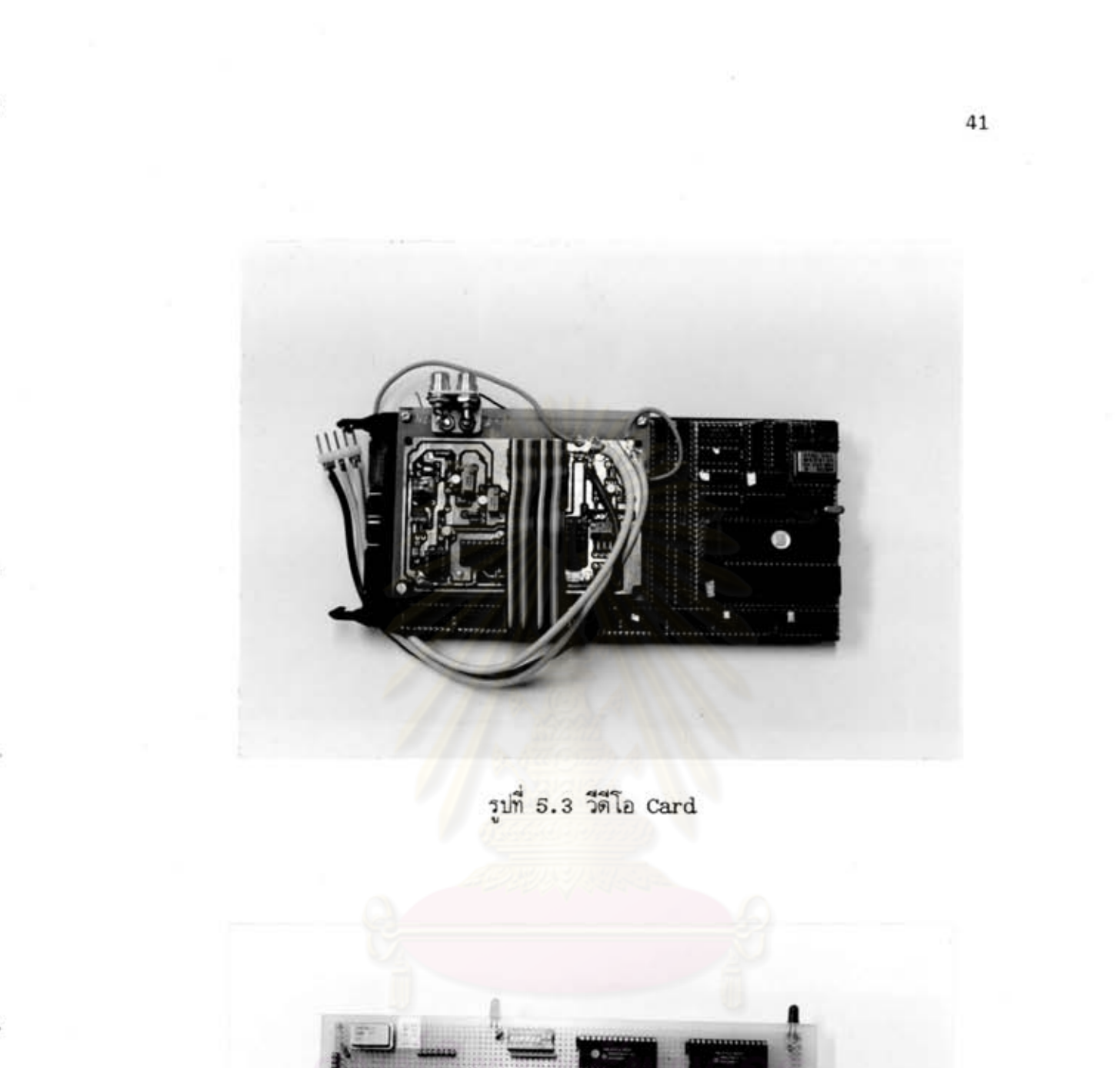

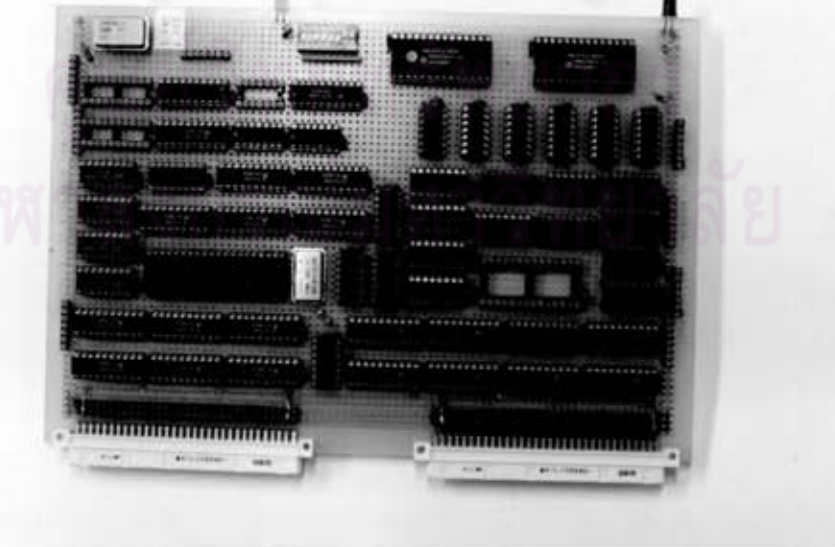

รูปที่ 5.4 DSP การ์ด

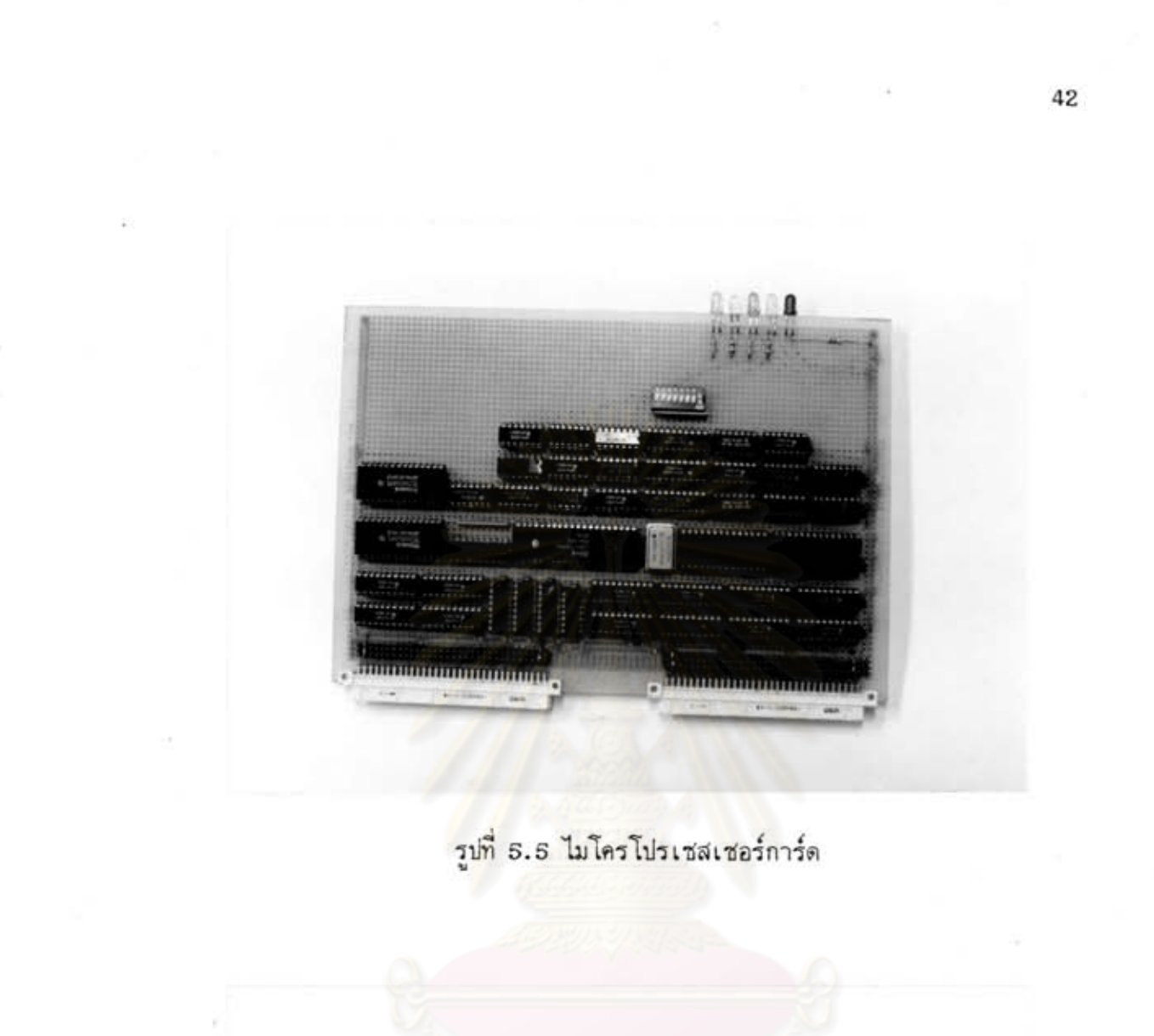

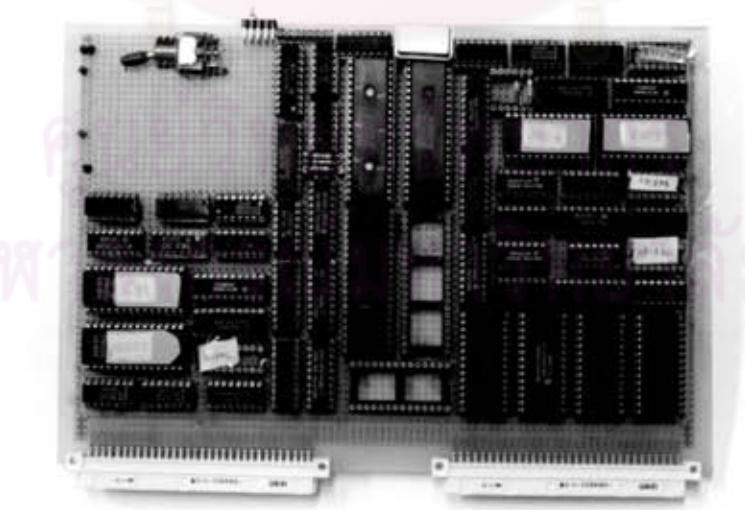

รูปที่ 5.6 คอมมิวนิเคชันการ์ด

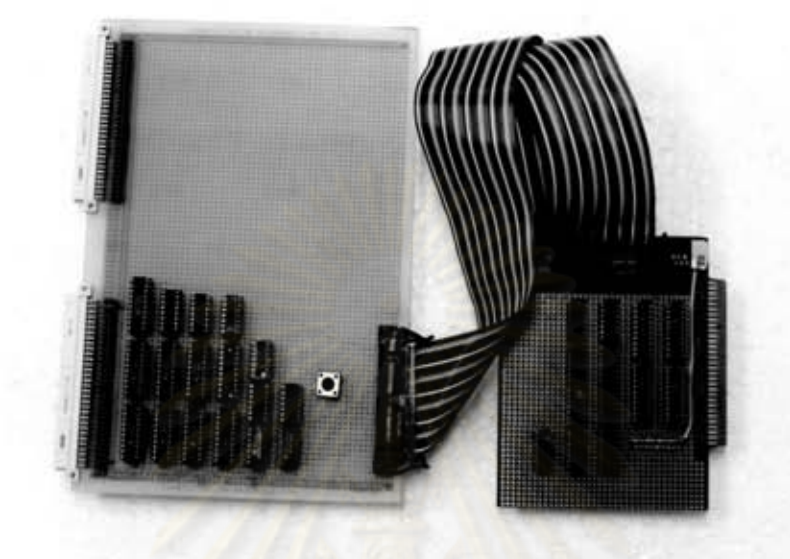

รูปที่ 5.7 มาสเตอร์การ์ด

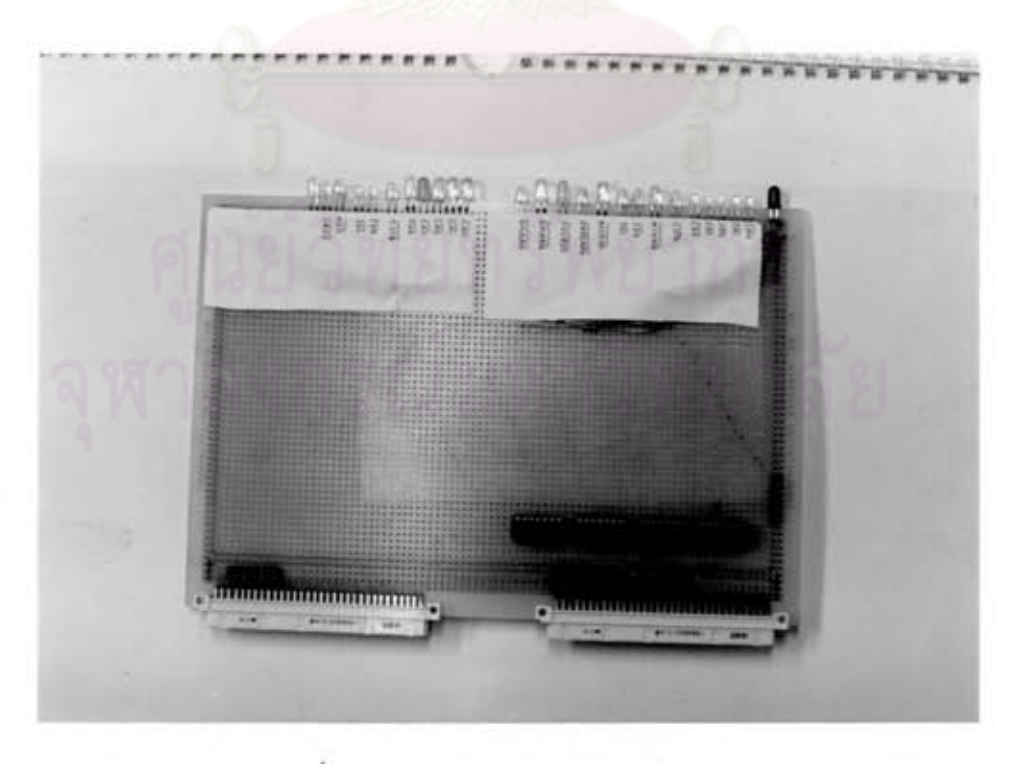

รูปที่ 5.8 การ์ดแสดงสถานะต่างของบัส

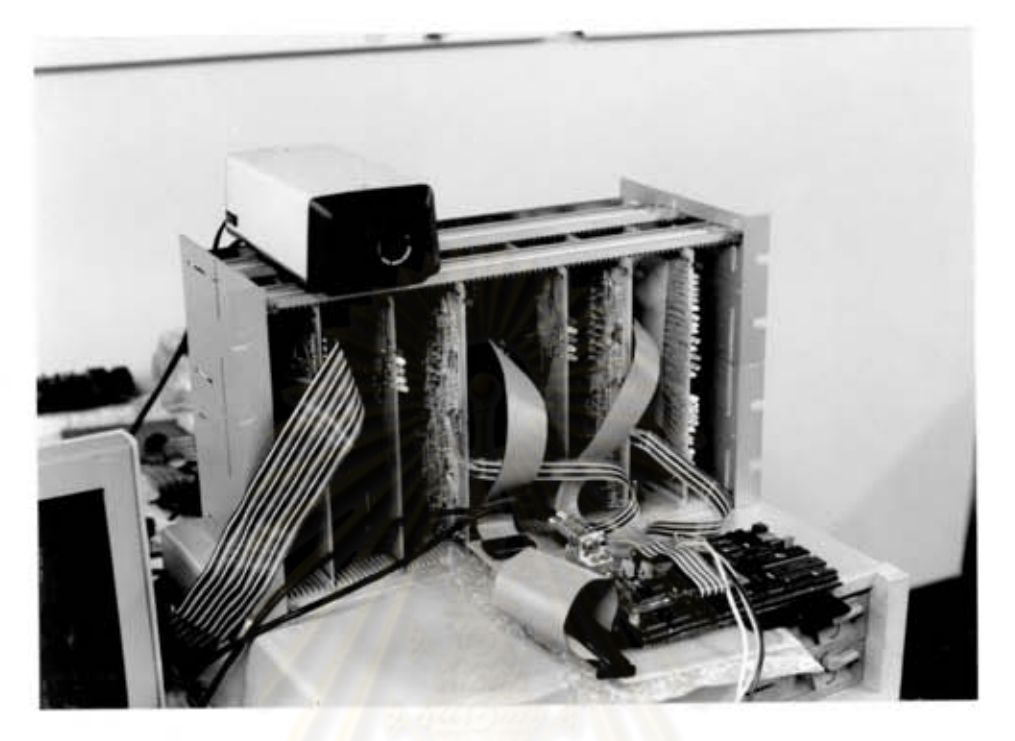

รูปที่ 5.9 ระบบที่จัดสร้างขึ้น

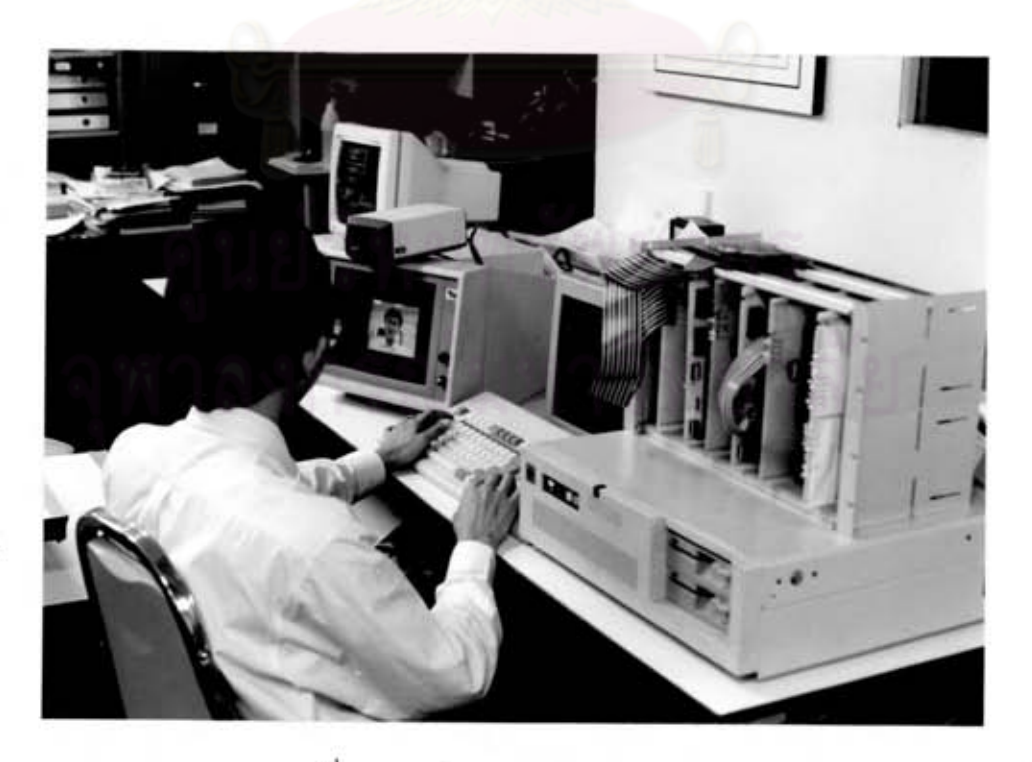

รูปที่ 5.10 สภาวะของระบบขณะทดสอบ

## 5.3 ผลการทดสอบ

เนื่องจากระบบเป็นการลดช้อมูลภาพเคลื่อนไหวซึ่งยากต่อการที่จะนำเสนอผล การทดสอบในรูปแบบของภาพที่เคลื่อนไหว จึงขอเสนอผลการทดสอบโดยใช้ภาพนิ่งที่ถ่าย จากภาพเคลื่อนไหวจำนวน 3 ชุดซึ่งมีลักษณะแตกต่างกัน โดยจะแสดงภาพเปรียบเทียบระ หว่างภาพต้นฉบับกับภาพที่ผ่านการลดข้อมูลแล้วดังแสดงในรูปที่ 5.11 – 5.13

เมื่อพิจารณาภาพที่ 5.11 ข. ซึ่งเป็นภาพที่ผ่านการลดช้อมูลแล้วและเป็นภาพ แรก จะเห็นว่า ภาพมีลักษณะเป็นบล็อกและบางส่วนของภาพเช่นบริเวณฉากหลังและศีรษะ ซึ่งจากต้นฉบับจะเป็นส่วนที่มืด แต่ภาพที่ได้ไม่มืดสนิทเนื่องจาก predictor ของภาพแรก ถูกตั้งค่าเป็นสีเทาที่มีความสว่างครึ่งหนึ่งคือ 128 ดังนั้นเมื่อนำภาพส่วนที่ต่างจากสีเทามาก มาทำ DPCM คือลบกับค่าใน predictor จึงได้ผลต่างมาก ค่า Threshold ที่ใช้จึงเป็น 16 ซึ่งจะทำให้ภาพมีลักษณะเป็นบล็อกและค่าผลต่างยังถูกจำกัดด้วย Limiter ให้อย่ ในช่วง –32 ถึง +31 ภาพในส่วนที่มืดมากหรือสว่างมากจึงมีลักษณะอิ่มตัวคือไม่มืดหรือ สว่างเต็มที่ เมื่อพิจารณาภาพที่ 5.11 ง. ซึ่งเป็นภาพถัดมาจะเห็นว่าในส่วนฉากหลังซึ่งอยู่ นึ่งที่เดิมมีลักษณะ เป็นบล็อกจะชัดชิ้นและส่วนที่อิ่มตัวจะหายไปเนื่องจากข้อมูลภาพใกล้เคียง กับค่าใน predictor และเมื่อพิจารผาภาพต่อๆมาจะเห็นว่าส่วนที่มีการเปลี่ยนแปลงจาก ภาพเดิมมากจะเกิดลักษณะเป็นบล็อกและอิ่มตัวดังเช่นภาพที่ 5.11 ซ. และ ภาพที่ 5.11 ญ. บริเวณหลอดไฟ แต่ในส่วนของฉากหลังที่ไม่มีการเปลี่ยนแปลงจะมีลักษณะใกล้ เคียงกับภาพต้นฉบับ ดังจะเห็นได้จากภาพที่ 5.11 ฏ. และ 5.11 ฎ. ซึ่งภาพที่ได้จะ มีลักษณะใกล้เคียงกับต้นฉบับมาก

ภาพที่ 5.12 และ 5.13 ก็จะมีลักษณะใกล้เคียงกัน โดยภาพที่ 5.12 มีการ เคลื่อนไหวน้อย ภาพที่ได้จึงไม่มีลักษณะเป็นบล็อกมากนัก แต่เนื่องจากองค์ประกอบทาง ความถี่สูงของภาพมีมากเนื่องจาก บุคคลในภาพอยู่ไกลขนาดของรายละเอียดเช่น ตา ปาก จมูก จะมีขนาดเล็กเมื่อเทียบกับขนาดของบล็อก และ องค์ประกอบทางความถี่สูงนี้จะถูกตัด ทิ้งจากการทำ Thresholding รายละเอียดต่างๆจึงไม่ชัดเท่าที่ควร แต่ในส่วนฉากหลังที่ อยู่นิ่งก็ใกล้เคียงกับต้นฉบับ

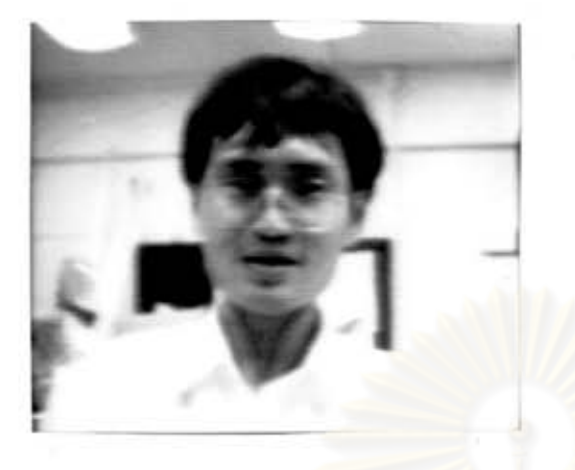

 $\textnormal{(}\mathfrak{h}\textnormal{)}$ 

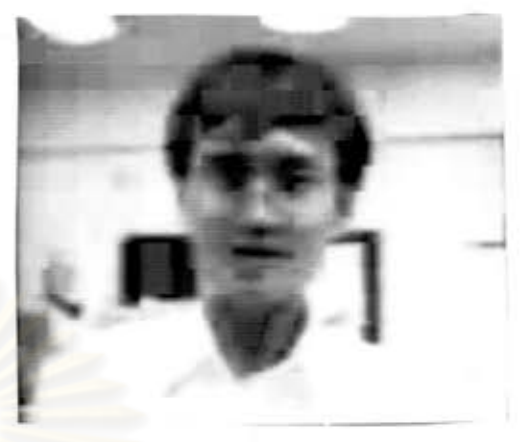

 $\left(\begin{smallmatrix} 0 \\ 1 \end{smallmatrix}\right)$ 

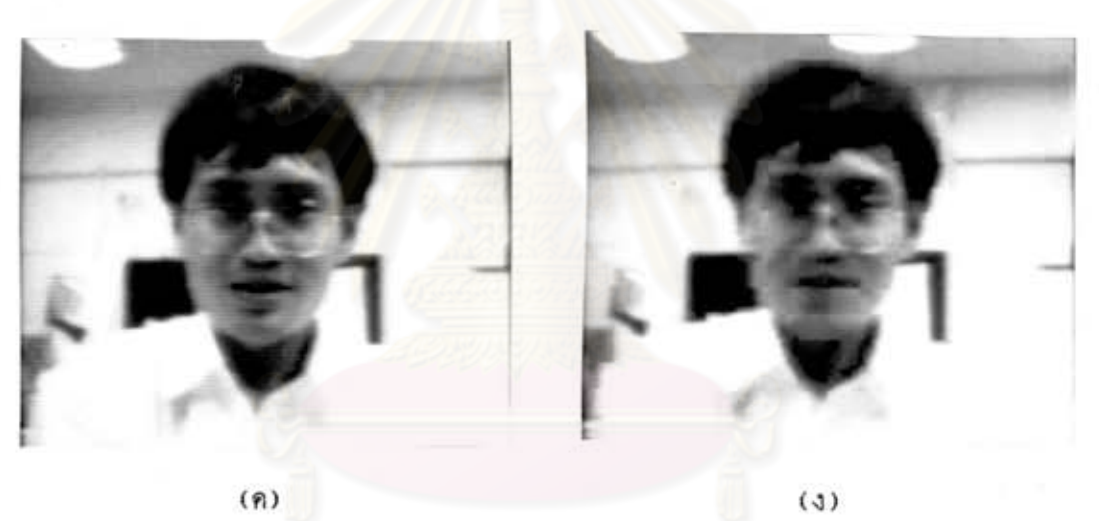

 $(n)$ 

 $(\hat{\mathbf{r}})$ 

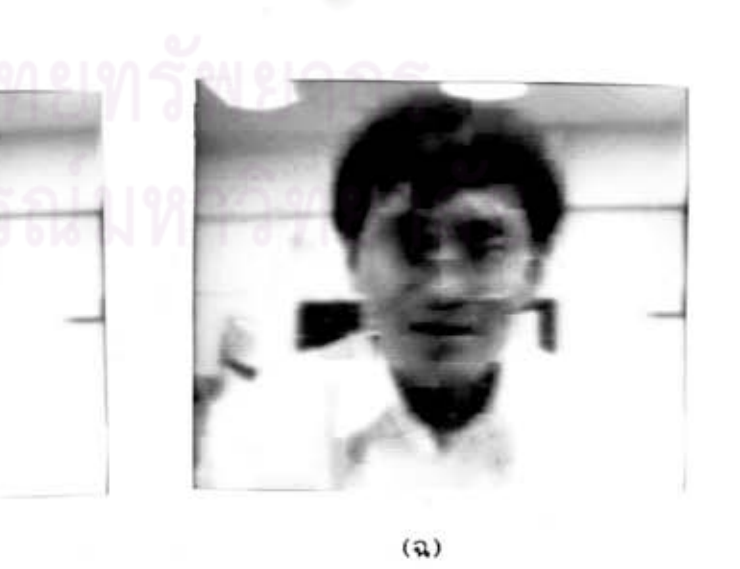

รูปที่ 5.11 ภาพ sequence ที่ 1 ที่ใช้ทดสอบ

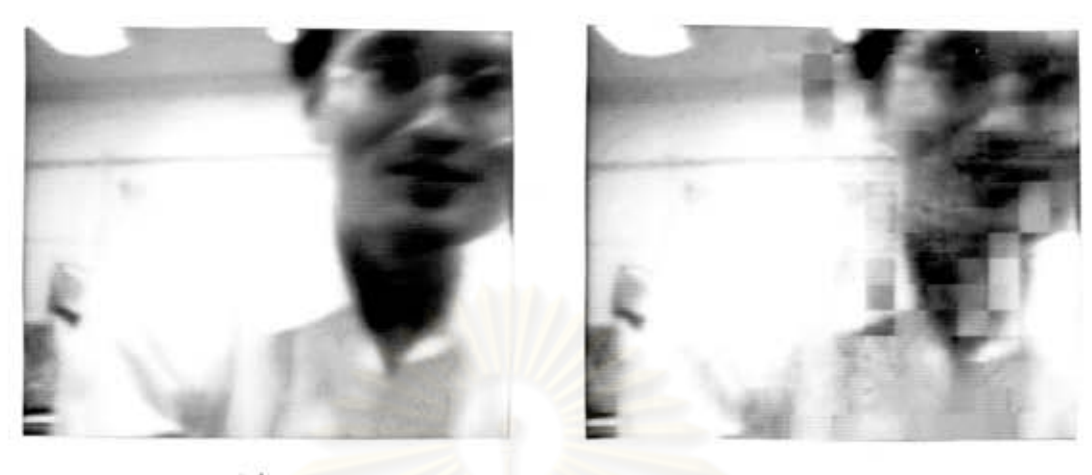

 $(\vec{u})$ 

 $\left(\widetilde{\mathfrak{g}}\right)$ 

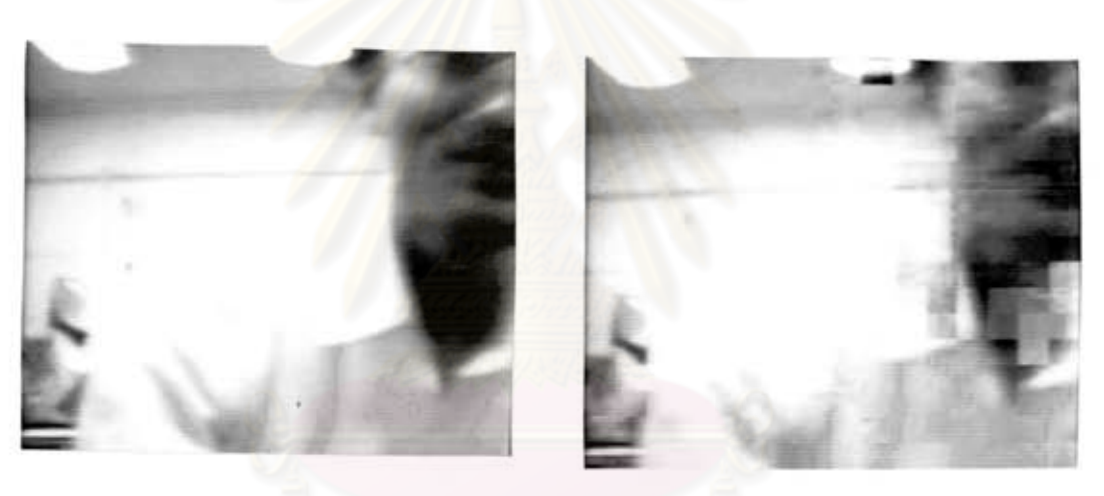

 $\left( \omega \right)$ 

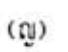

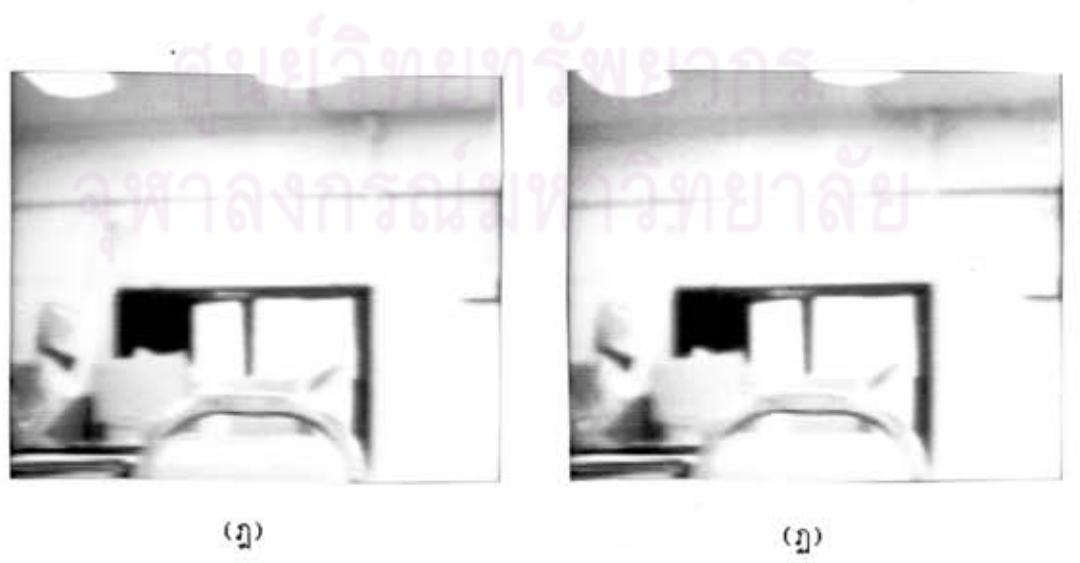

 $\tilde{\mathcal{O}}$ 

รูปที่ 5.11 ภาพ sequence ที่ 1 ที่ใช้ทดสอบ(ต่อ)

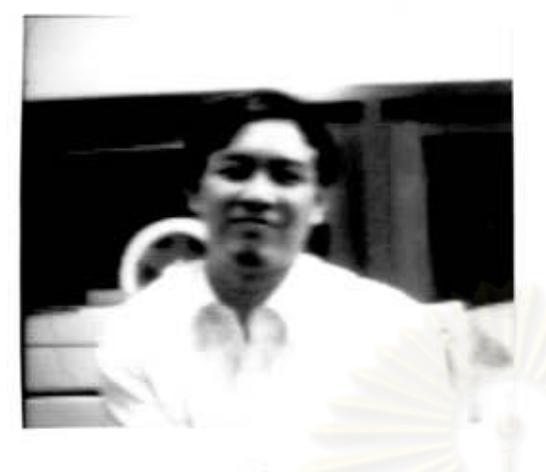

 $\left( \text{n} \right)$ 

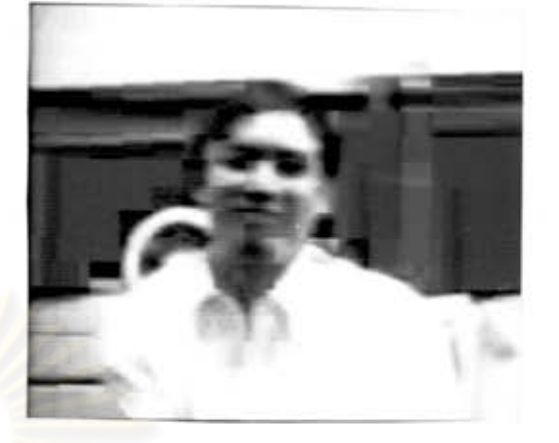

 $\left(\begin{smallmatrix} 0 \\ 0 \end{smallmatrix}\right)$ 

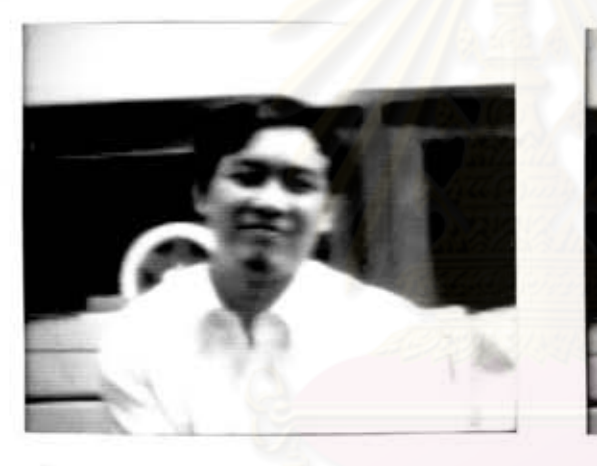

 $(n)$ 

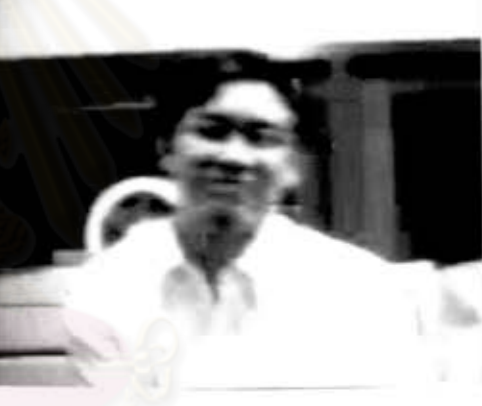

 $(3)$ 

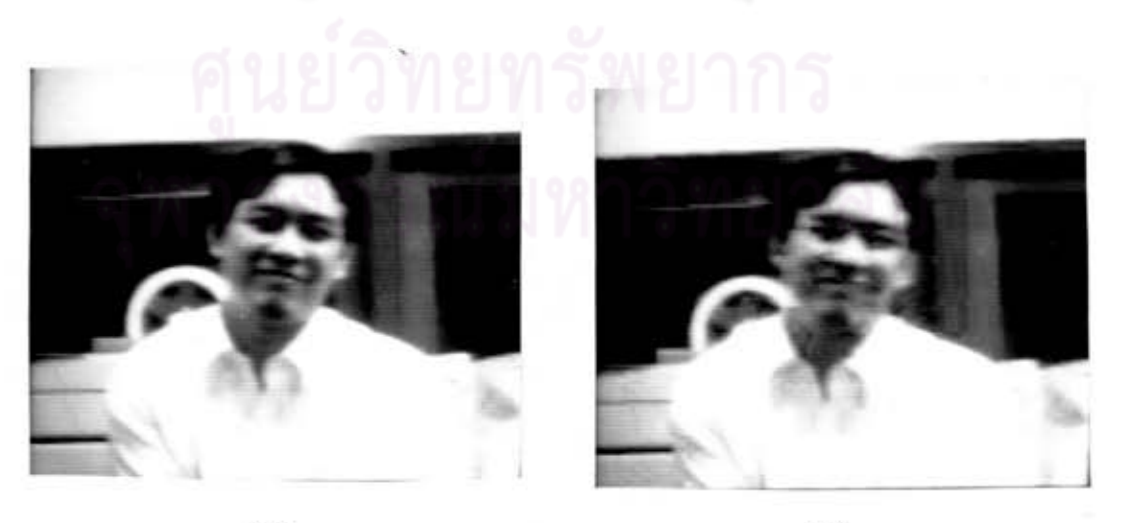

 $\left(\widehat{\mathbf{v}}\right)$ 

 $\left( \mathfrak{D}\right)$ 

รูปที่ 5.12 ภาพ sequence ที่ 2 ที่ใช้ทดสอบ

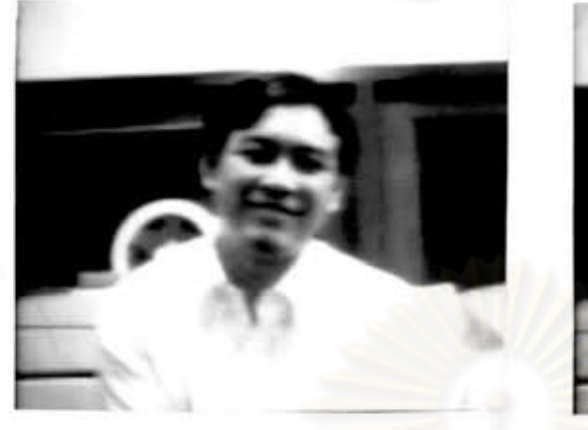

 $\left( \gamma \right)$ 

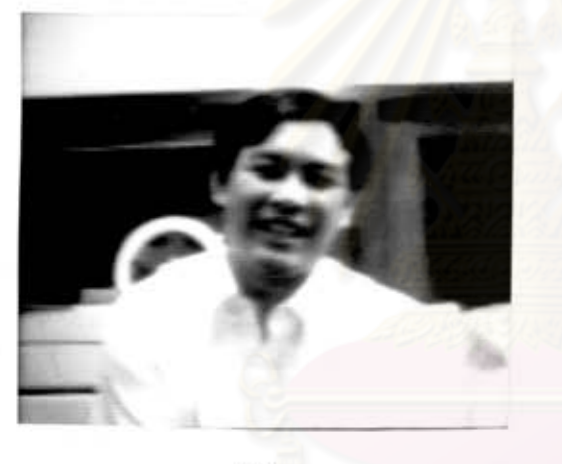

 $\left(\sqrt{\varepsilon}\right)$ 

 $\omega$ 

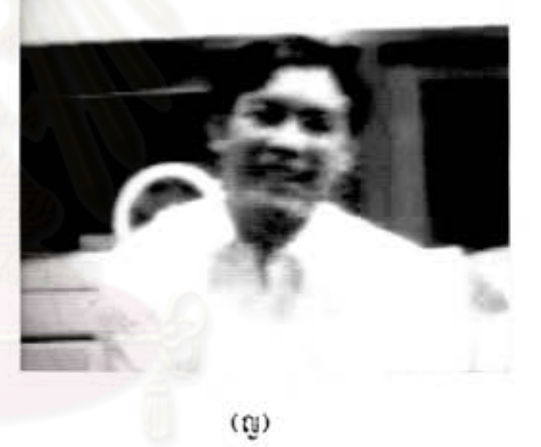

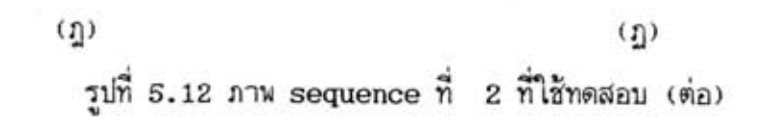

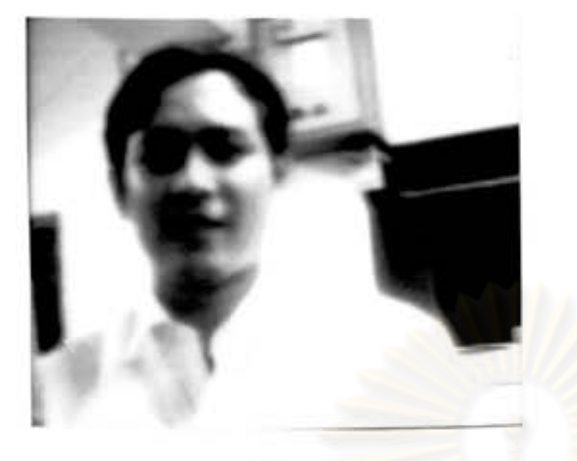

 $(n)$ 

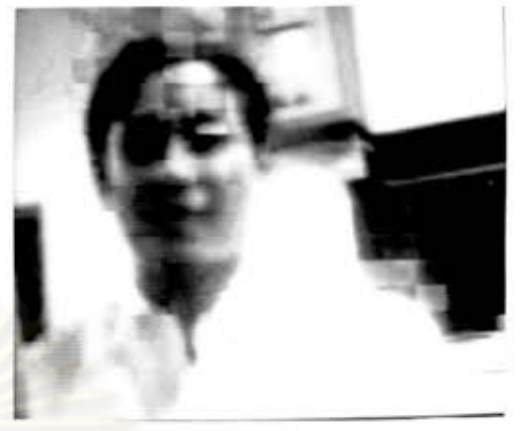

 $\left(\begin{smallmatrix} n \\ 0 \end{smallmatrix}\right)$ 

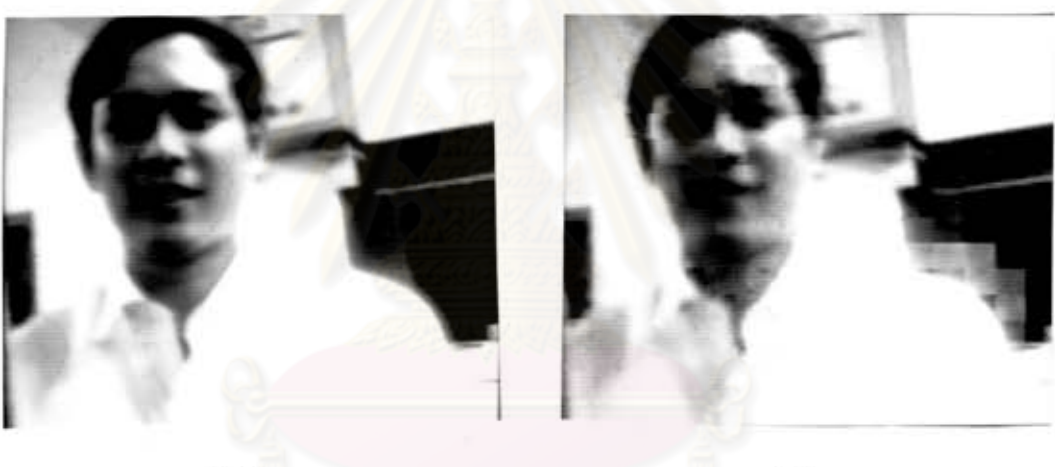

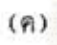

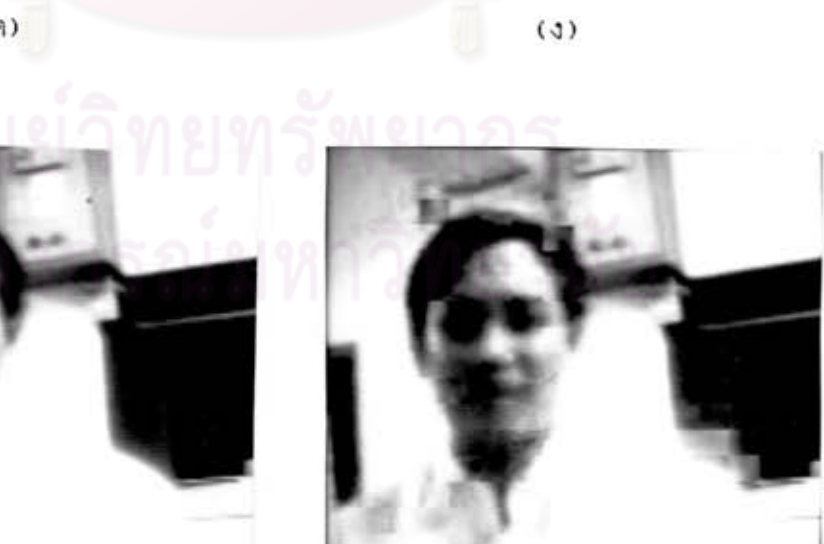

 $\left(\sqrt{\varepsilon}\right)$ 

 $(\mathfrak{g})$ 

รูปที่ 5.13 ภาพ sequence ที่ 3 ที่ใช้ทดสอบ

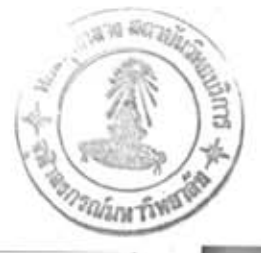

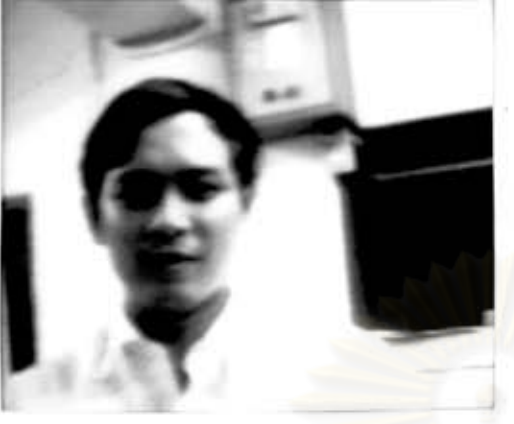

 $\left(\sqrt[\infty]{2}\right)$ 

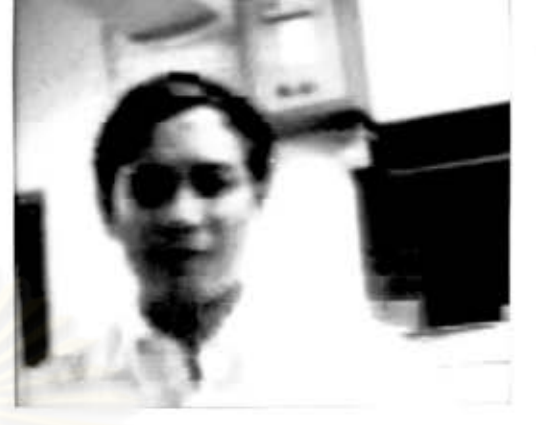

 $\binom{n}{2}$ 

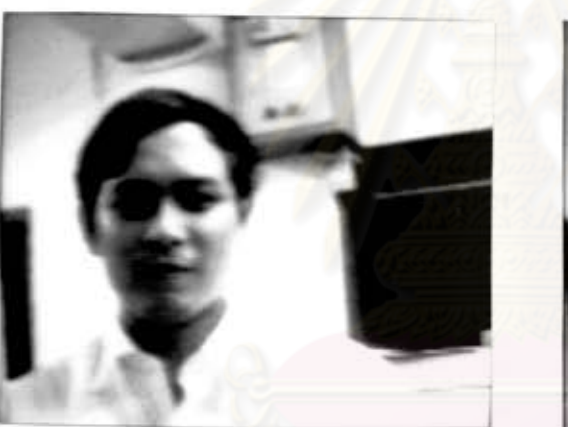

 $\omega$ 

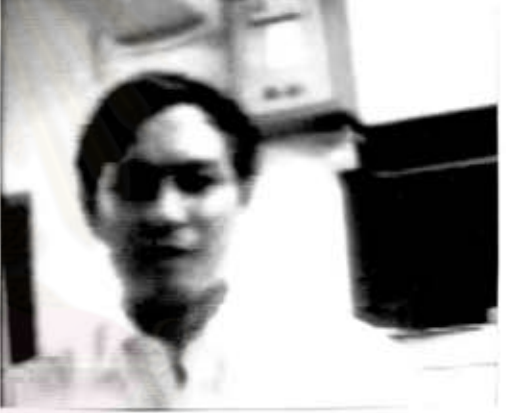

 $\left(\mathbb{Q}\right)$ 

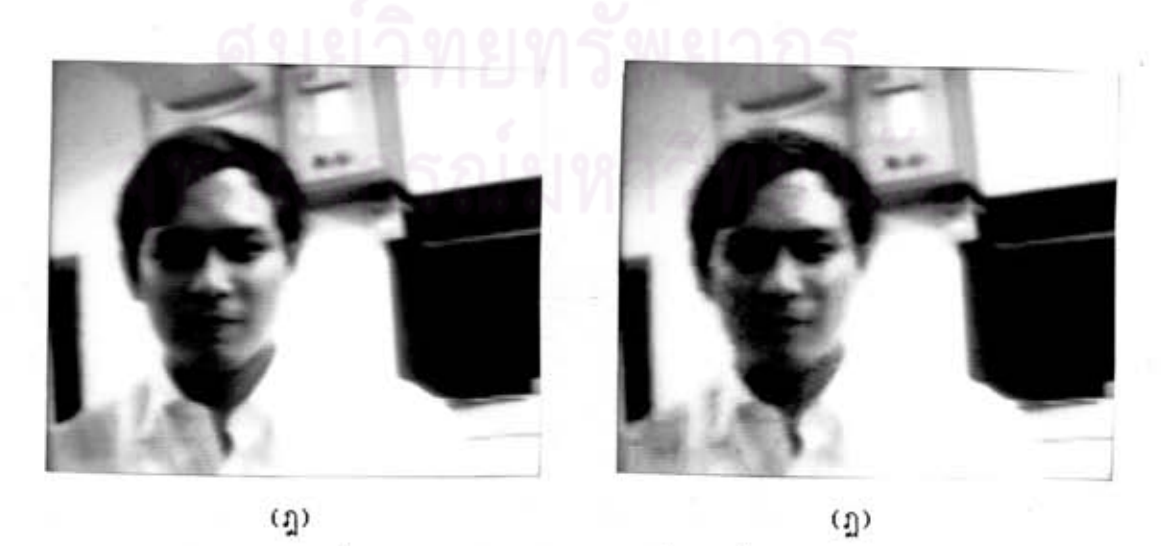

 $\mathfrak{g}$ รูปที่ 5.13 ภาพ sequence ที่ 3 ที่ใช้ทดสอบ (ต่อ)  ${\tt 51}$